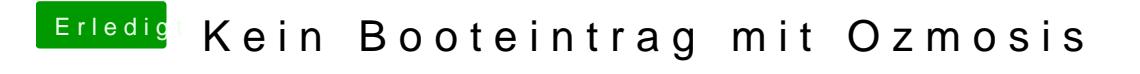

Beitrag von griven vom 6. Oktober 2017, 21:01

Besser @G7\_Retro & byn man es eigentlich nicht mehr beschreiben